# تم تحميل وعرض المادة من

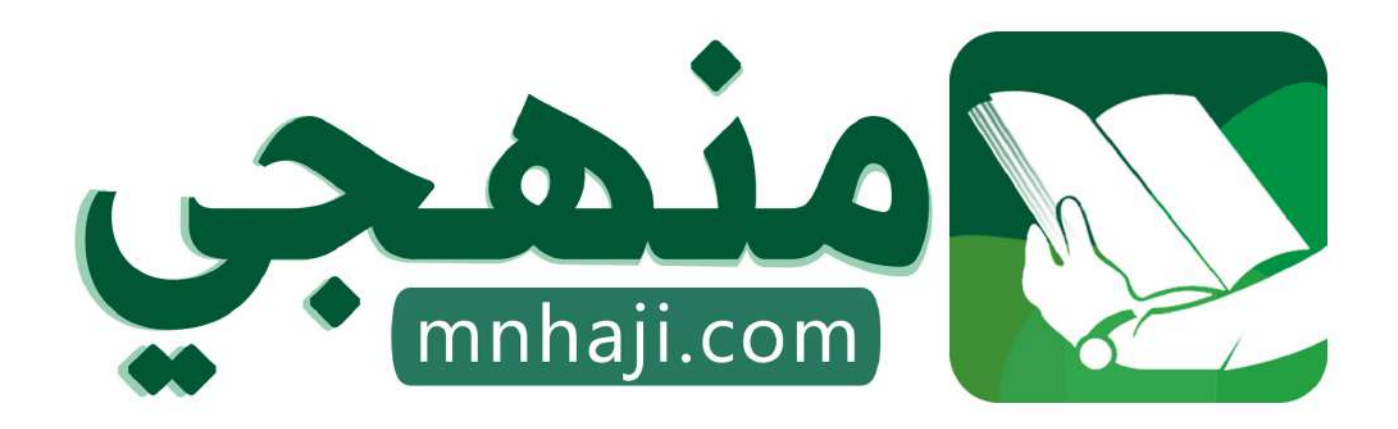

موقع منمجى منصة تعليمية توفر كل ما يحتاجه المعلم والطالب من حلول الكتب الدراسية وشرح للدروس بأسلوب مبسط لكافة المراحل التعليمية وتوازيع المناهج وتحاضير وملخصات ونماذج اختبارات وأوراق عمل جاهزة للطباعة والتحميل بشكل مجاني

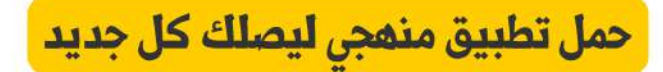

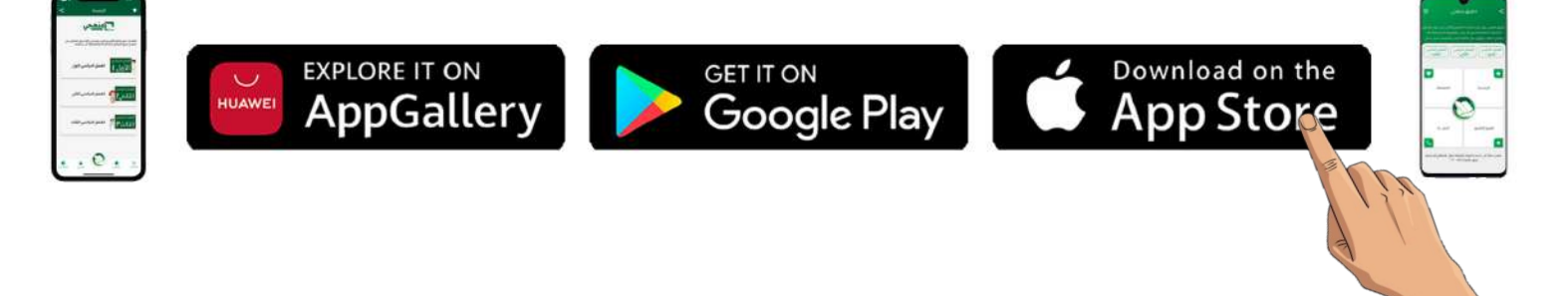

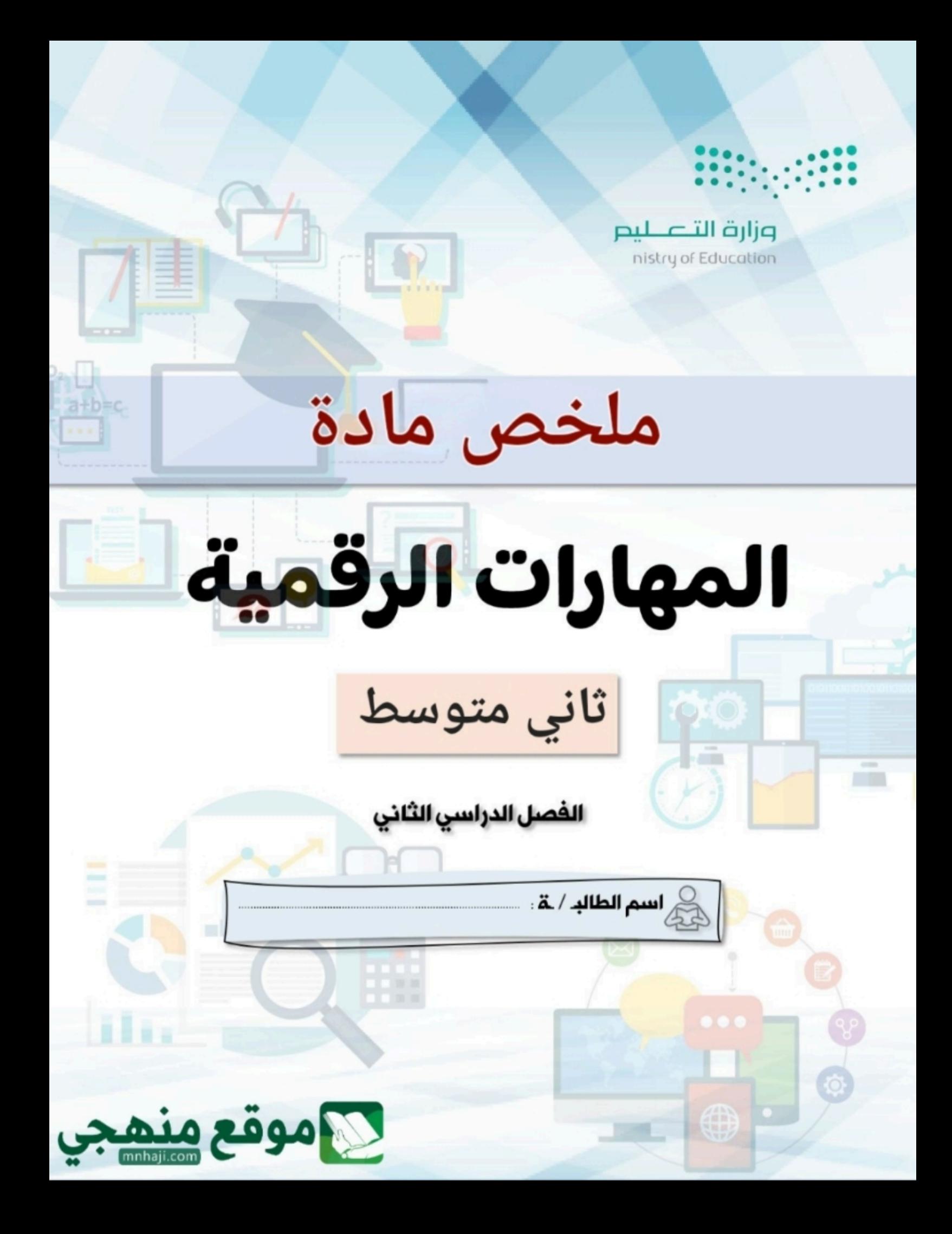

# الوحدة الأولى: تحليل البيانات

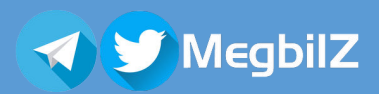

ھذه المراجعة للمساعدة ولا تغني عن كتاب الطالب

### قواعد العمليات الحسابية:

يكون ترتيب العمليات من اليسار إلى اليمين ونبدأ أولاً بإجراء العمليات بين الأقواس ثم عمليات الأسس (^) ثم عمليات الضرب (\*) والقسمة (ͭ) وثم عملᘭات الجمع (+) والطᖁح (-).

### حساب القوى (Powers(:

القوى هي نتيجة الرقم مرفوع إلى أسّ معين وتكتب باستخدام الرمز (^)، مثلا لكتابة العبارة الرياضية (٢ أسّ ٣) تكتب <mark>2^3=</mark> أو يمكن كتابتها باستخدام الدالة POWER كما يلي <mark>(POWER(2,3</mark>=

### استخدام الدوال النصية:

دوال تستخدم في تسهيل التعامل مع البيانات النصية في برنامج الإكسل ومنها: ᡧ ᡧ

- دالة التبديل (SUBSTITUTE): تستخدم لاستبدال جزء من نص في الخلية. ᡧ
- دالة الᛳسار (LEFT(:" ᘌحدده المستخدم" من الحروف عᣢ الجانب الأᣄᛒ للخلᘭة. ᠍ ᘻستخᖁج عددا
	- دالة الوسط (MID(:" ᘌحدده المستخدم" من الحروف من ᠍ ᘻستخᖁج عددا منتصف الخلᘭة.
- دالة اليمين (RIGHT): تستخرج عدداً "يحدده المستخدم" من الحروف على الجانب الأيمن للخلية. í

#### قة: ፡<br>በ استخدام المراجع النسبية والمراجع المُطْلَقة:

í م السمي المسموم من حرف العمود ورقم الصف الذي تنتمي إليه ويعدّ مرجع الخلية عنواناً لها ويحدد موقعها، وعندما تريد نسخ الصيغة الصيغة الصيغة الصيغة الصيغة الصيغة الصيغة الصيغة الصيغة الصيغة نفسها إلى خلايا جديدة يمكنك استخدام المراجع النسبية والمطلقة:

- المرجع النسبي: هو مرجع لخلية، عند نسخ خلية تحتوي على صيغة، فإن الصيغة تتغير تلقائياً بناءً على الموقع الجديد لموضع ًالصفوف والأعمدة.
- المرجع المطلق: يستخدم عندما نريد نسخ خلية إلى موضعٍ آخر دون تغيير في الصيغة الموجودة داخلها عند استخدام التعبئة ᡧ التلقائية، ويتم ذلك بتسمية الخلية بإضافة علامة الدولار \$ أمام حرف العمود أمام خلف الصف، مثال الخلية B2 مرجعها المطلق .\$B\$2
- المرجع المختلط: من المرجع مثᘘت ᠍ ᛒشᣂᢕ إᣠ أن جزءا "، وᗫتم ذلك بوضع علامة الدولار ا الصف أو العمود" والأخرمتغᣂᢕ" ᙏسᣎᢔ ᢝ ّ "إم ي.<br>\$ أمام ما نريد تثبيته إمّا حرف العمود أو رقم الصف، مثال لتثبيت العمود في الخلية 23 نكتب \$2C ولتتٰبيت الصف نكتب \$2C.

#### رسائل الخطأ في إكسل: ᡧ

- (####) النص أكبر من الخلية يجب تكبير عرض العمود لعرض النص.
	- (!DIV/0#) تظهر عندما تحاول القسمة على صفر.
- (#N/A!) تظهر عندما لا يمكن للصيغة العثور على البيانات المرجعية.
- .غةᘭالص) #NAME?) ᢝ تظهر عندما لا يتم التعرف عᣢ النص الموجود ᣚ <sup>ᡧ</sup>
- ᢝ !) NULL# (حالة عدم فصل مراجع تظهر ᣚ الصᘭغة. ᢝ الخلᘭة ᚽشᜓل صحيح ᣚ <sup>ᡧ</sup> .<br>.
- (!NUM#) تظهر عندما تحتوي الصيغة على بيانات رقمية غير صالحة لنوع العملية.
	- <mark>(!#REF#)</mark> مرجع غير صالح.
	- (!vALUE#) عليك التحقق من طريقة كتابة الصيغة أو الخلايا.

# ᡨالوحدة الثانية: التواصل عبر الإنترنت

### ما الشبكة؟

شبكة الحاسب (NETWORK) عبارة عن جهازي حاسب أو مجموعة من أجهزة الحاسب والأجهزة الأخرى (مثل الطابعات والهواتف الذكية وغيرها) التي يتم ريطها من خلال الكابلات أو قنوات الألياف الضوئية أو التقنيات اللاسلكية. وتسمى الأجهزة المتصلة بالشبكة (ا**لعُقد**) ُوتتواصل فيما بينها لتبادل البيانات ومشاركة الأجهزة.

### هيكلية الشيكة:

ستيسي<br>تشرح هيكلية الشبكة كيفية اتصال الشبكة مادياً وتحدد مسار حركة البيانات وأكثرها استخداماً:

- نقطة إلى نقطة (Point to Point): ارتباط دائم بين نقطتين "جهازين".
- الهيكلية الخطية (Bus Topology): جميع الأجهزة متصلة بكابل واحد.
- هᘭᜓلᘭة الحلقة (Topology Ring(: إᣠ وجهتها النهائᘭة. ً يتم جمع الأجهزة عᣢ هيئة حلقة وᗫتم إرسال البᘭانات عᣂᢔ الحلقة وصوᢻ
	- هيكلية النجمة (Star Topology): جميع الأجهزة متصلة بجهاز مركزي، ويسهل في هذه الهيكلية إضافة أجهزة جديدة. ᡧ

#### أنواع الشبكات "حسب التباعد الجغرافي":<br>. ᡧ

- .<br>• الشبكة المحلية (Local Area Networks LAN): تربط أجهزة الحاسب الموجودة في مساحات صغيرة مثل منزل أو مكتب. ᡧ ᡧ
- .<br>• الشبكة الواسعة (Wide Area Networks WAN): يمكن أن تغطي دولة أو عدة دول في مختلف القارات والإنترنت أحد أمثلتها.

### نماذج شبكة الحاسب:

## هي طريقة مشاركة الموارد بين أجهزة الحاسب وهي نوعان:

- نموذج النظير للنظير (Peer To Peer): يتم ارسال البيانات ومشاركة الموارد بين الأجهزة مباشرة دون وجود خادم، وتتميز بسهولة سوع مصير مص<u>در محدد المحدود المحدود المحدود المحدود المحرود بين محرود بين المحدود.</u><br>الإعداد والإدارة والتكلفة المنخفضة ومن عيوبها أنها ليست آمنة جداً وعدد المستخدمين محدود. ᡧ
- نموذج العميل / الخادم (Client/Server): يوجد فيها أجهزة بقدرات عالية تسمى خوادم مخصصة لخدمة الأجهزة العملية الأخرى، وتتميز بالأمان والأداء الأفضل والنسخ الاحتياطي المركزي ومن عيوبها تتطلب إدارة محترفة وإعدادها مكلف وعند تعطل الخادم تتعطل كامل الشبكة وتصبح بطيئة عند اتصال عدد كبير من الأجهزة بالخادم.

### بروتوكولات الاتصال:

هي مجموعة من النظم والقوانين لتبادل حزم المعلومات بين الأجهزة، وتقسم المعلومات المراد توصيلها إلى أجزاء صغيرة مصنفة للإشارة للمرسل والمستلم وتحتوي على <mark>رأس الحزمة</mark> "تشير إلى المرسل والمستلم وبروتوكول الاتصال ورقم الحزمة" <mark>والحمولة</mark> "تحتوي على الرسالة أو البيانات" <mark>والذيل</mark> "إشارة إلى نهاية الحزمة".

### :TCP/IP بروتوكول

هو بروتوكولات وبرامج وأدوات مساعدة تدعم اتصال الشبكة منخفضة المستوى:

- TCP بروتوكول التحكم في النقل: يقوم بتقسيم الحزم وإعادة ترتيبها عند وصولها والتعامل مع الأخطاء. ᡧ
	- :نت IP ᡨ بروتوكول الإنᣂ ᘌقوم بتوجᘭه الحزم عᣂᢔ الشᘘكة إᣠ وجهتها النهائᘭة.

### بعض البروتوكولات عالية المستوى:

- (FTP) بروتوكول نقل الملفات بين حواسيب الشبكة.  $\ddot{\phantom{0}}$ 
	- . مستحدد توسيق<br>• <mark>(SMTP)</mark> بروتوكول نقل البريد الإلكتروني.
- ᢝ ) HTTP (الشᘘكة العنكبوتᘭة العالمᘭة "صفحات الᗫᖔب". لتᘘادل البᘭانات ᣚ <sup>ᡧ</sup> ᢝ بروتوكول نقل النص الᙬشعᣎᢔ
	- (HTTPS) بروتوكول نقل النص التشعبي الآمن يختلف عن السابق بتوفير اتصال آمن بين حاسوبين.
		- (DNS) نظام اسم المجال يحول عناوين الحواسيب في الشبكة إلى عناوين IP. ᡧ

### الوحدات الرقمᘭة:

الوحدة الرقمية الأساسية تسمى البت (Bit) وتأخذ القيمة 1 أو 0 وتسمى هاتان القيمتان **بالأرقام الثنائية**.

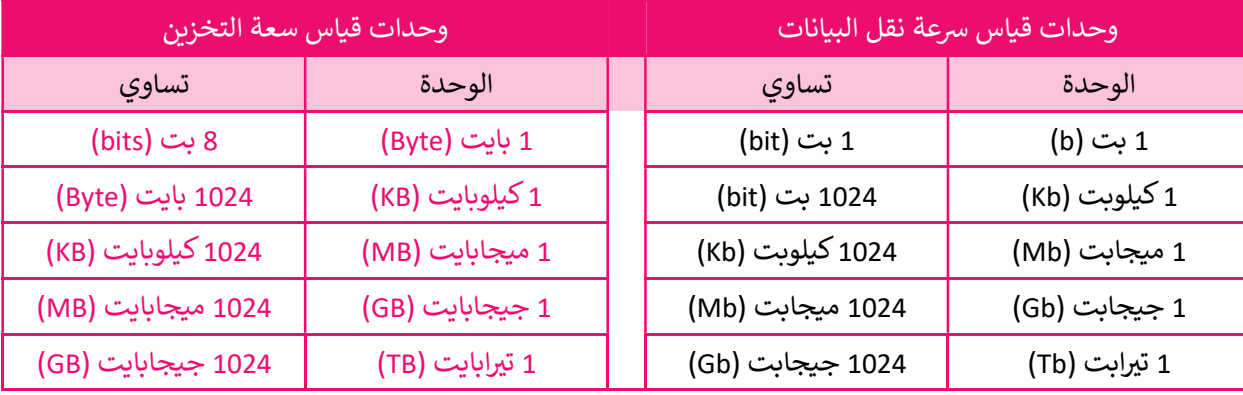

### سرعة الشبكة:

-<br>تعتمد سرعة شبكات الحاسب على سرعة نقل البيانات وتقاس بوحدات ثنائية (bits) في الثانية، مثال: سرعة 1 بت في الثانية تكتب 1بت/ثانية ᡧ .(1bit/s)

- خط المشترك الرقمي غير المتناظر (DSL): <mark>يتم نقل البيانات عبر خطوط الهاتف وسرعة نقل البيانات تتراوح بين 1.5 و 24</mark> ᡨميجابت/ثانية عند استقبال البيانات ومن 0.5 إلى 3.5 ميجابت/ثانية عند إرسال البيانات.
- خط المشترك الرقمي عالي السرعة (VDSL): <mark>الجيل التالي من خط المشترك الرقمي ويدعم سرعات عالية تصل إلى 300</mark> ᡨميجابت/ثانية للتنزيل و 100 ميجابت/ثانية للرفع. ֒**֓** ᡧ
- الألياف الضوئية أو البصرية (Optical fiber): هي ألياف مرنة وشفافة مصنوعة من السيليكون أو البلاستيك لا تتعدى سمك الشعرة تنقل البيانات على هيئة نبضات ضوئية تصل سرعتها إلى 2.5 جيجابت/ثانية.
	- شبكات الجيل الثالث (3G): تسمح بالاتصالات الهاتفية اللاسلكية مع وصول للإنترنت بسرعات تصل إلى 2 ميجابت/ثانية.
		- شبكة الجيل الرابع (4G): توفر سرعات تصل إلى 1000 ميجابت/ثانية لاستقبال البيانات و 500 ميجابت/ثانية لإرسالها.
- شبكة الجيل الخامس (5G): توفر سرعات تصل إلى 20 جيجابت/ثانية وتسمح بربط عدد كبير من الأجهزة تصل إلى مليون جهاز في الكيلومتر المربع. ᡧ

## كيفية عمل الإنترنت:

ᡨعندما توصل جهاز الحاسب بالإنترنت فأنت تتصل بنوع خاص من الخادم (Server) بواسطة مزود خدمة الإنترنت (ISP) يوفر لك ارتباطاً ᡨؚ<br>آ ر من بن سبب جهازك و الإنترنت)، فمثلاً عندما تربع عرض صفحات الشبكة العنكبوتية أو التحقق من بريدك الإلكتروني، يرسل جهاز<br>بين جهازك والعالم الخارجي (الإنترنت)، فمثلاً عندما تريد عرض صفحات الشبكة العنكبوتية أو التحقق من بريدك ᡨالحاسب طلبات إلى خادم مزود الخدمة والذي يتصل بخوادم الإنترنت الأخرى (خوادم الشبكة العنكبوتية) ومن ثم يعيد توجيه الطلبات.

### أدوات التواصل:

ᣘᢝ والرسائل الفورᗫة والرسائل الإلᣂ <sup>ᡨ</sup> ونᘭة النصᘭة القصᣂᢕة مجالات مختلفة وᘻشمل وسائل التواصل الاجتما ᢝ ᘻستخدم أدوات التواصل ᣚ <sup>ᡧ</sup> .<br>والبريد الإلكتروني والتدوين المصغر.

### المدونات الصغيرة:

مزيج ۖ من التدوين والمراسلة الفورة تتيح للمستخدمين إنشاء رسائل قصيرة لنشرها ومشاركتها مع الآخرين عبر الإنترنت، ومن أشهر أمثلتها ᡨتويتر، وتتميز بسرعة إنشاء المحتوى وسرعة التواصل مع الآخرين.

تويتر (Twitter): شبكة اجتماعية ومدونات صغيرة تسمح بإرسال وقراءة الرسائل النصية القصيرة (التغريدات) والتي لا تتجاوز ٢٨٠ حرفاً، مع إمكانية متابعة الأشخاص وتلقي تغريداتهم (Follow) وإمكانية متابعتك من قبل الآخرين (Followers).

# ᡨالوحدة الثانية: التواصل عبر الإنترنت

#### ᡨالقواعد الأساسية للحوار عبر الإنترنت:

عبر عن رأيك بطريقة مهذّبة واحترم آراء الأخرين وحاول فهم وجهات النظر المختلفة، ولا تستخدم لغة بذيئة حتى مع أصدقائك، وإذا تعرضت فقسمت.<br>تعرضت للتنمر من شخص قم بحظره وأبلغ والديك، واستخدم علامات الترقيم لتوضيح المعنى.

### المواطنة الرقمية:

ستر وسيستس<br>هي الاستخدام الآمن والمسؤول للتقنيات الرقمية، وأن تكون عضواً نشطاً ومحترماً في المجتمع الرقمي، وتتمثل <mark>المبادئ الأساسية للمواطنة</mark> الرقمية في: الهوية الرقمية، التواصل الرقمي، آداب السلوك على الإنترنت، الملكية الفكرية والقانون الرقمي.<br>-ᡧ

### البيانات الشخصية والهوبة الرقمية:

البيانات الشخصية هي البيانات التي تتعلق بشخص ما وتحدد هويته كالاسم واللقب ورقم الهاتف ورقم الهوية، والهوية الرقمية هي المعلومات ال تتعلق ᚽشخص ماموجودة شᜓ ᣎᡨ ᢝ ᢝ <sup>ᡧ</sup> ᣘᢝ وسائل التواصل الاجتما ᣥᢝكتارᗫــخ مᘭلادك وصورك ᢝ ᣚ ل رق ᣚ وم شوراتك <sup>ᡨ</sup> ᣂᗫᖔت ᢝ . ᣚ ᡧ ᡧ

## حماية خصوصيتك على الإنترنت:

- .<br>● عدّل إعدادات الخصوصية في مواقع التواصل الاجتماعي لمستوى الأمان المناسب لك.
- احم معلوماتك الشخصية ولا تجعلها متاحة عبر الإنترنت ولا تشارك بياناتك اسمك وعنوانك ومدرستك.
- ^^-^| العلومات الساعم... ركز عبادتها من حسر الإعراب ركز للسرك بياء على السلب لرعلومات رامورساحاً للأبد حتى لو حذفته وهذا<br>● كن حذراً عند النشر، ولا تنسَ أن منشوراتك مرئية للجميع وقد يساء فهمها، وقد يبقى المنشور متاح يسمى "البصمة الرقمية"
- يستى جبيسة مركبية.<br>● حتى المحتويات الخاصة (Private) ليست آمنة دائماً قد تتعرض المواقع للاختراق وسرقة جميع بياناتك حتى الخاصة والمغلقة. ᡨ
	- حي مستحرر سمير المستخدم المستخدمة المستخدمة المناسوعي على المن المن التي يستخدم كانت من المستخدم والصورة.<br>● في مواقع التواصل يفضل أن تصادق الأشخاص الذين تعرفهم بالفعل فأنت لا تعرف أبداً من وراء اسم المستخدم والصو ᡧ

## .<br>آداب السلوك على الإنترنت:

.<br>نيتيكيت (Netiquette) هو مصطلح يشير إلى القواعد السلوكية عبر الإنترنت والتي تتعلق بالاتصال عبر البريد الإلكتروني والمراسلة الفورية لتواصل الاجتما ᗷعض آداب السلوك الأساس ᣘᢝ والمنتدᘌات والمدونات ومواقع ا ، وهذه ᢝ ᘭة ᣚ استخدام الإ <sup>ᡧ</sup> ᡨ نᣂنت:

- اتبع قواعد السلوك الجيدة التي تستخدمها في الحياة الواقعية. ᡧ
- س بني بي سير.<br>● احترم خصوصية الآخرين ولا تشارك المحتوى أو البيانات الخاصة بهم.
	- استخدم لغة مناسبة وتجنب الأخطاء الإملائية والنحوية.
	- لا تستخدم مواد محمية بحقوق الطبع والنشر دون إذن.
- لا ترسل رسائل غير مرغوب بها، ولا تشارك في **المضايقات** "المناقشات المصحوبة بالألفاظ النابية" ᡧ

# التنمر الإل<mark>كتروني:</mark>

هو أي عمل من أعمال الترهيب أو العدوان أو التحرش السلوكي من خلال أجهزة الاتصال الرقمية بطريقة متعمدة ومتكررة، وله عدة أنواع، قد يكون تنمر لفظي أو نشر المعلومات أو الصور الشخصية أو اختراق للحسابات الشخصية أو التنمر الجماعي وغيرها.<br>-ولمواجهة التنمر الإلكتروني تجاهل التعليقات المسيئة ولا ترد على الإساءة بمثلها واحظر المتنمر وأبلغ والديك وأطلب المساعدة من ل حسب المقربين والمختصين .<br>الأشخاص المقربين والمختصين، وتعرف على القوانين المتعلقة بالجرائم الإلكترونية ولا تتردد في إبلاغ الجهات المختصة.

### الملكىة الفكرية:

مستعمر مصطلح مستحدة.<br>هي أي شيء أصلي ينشئه شخص ما، يمنح العديد من الناس وقتهم لإنشاء ومشاركة الكثير من المواد المدهشة على الإنترنت مجاناً، لذلك ᡨمن الضروري احترام استعمال هذه المواد وحفظ حقوق أصحابها الأصليين، وذلك بذكر مصادر المعلومات وطلب الأذن قبل استخدام<br>أمرال الآزن مستند من الملطوح عمالةً بلمبطأةً منذه دلم مصادر الأشرافيةً لذته تنبسط المعلومات وطلب الأذن قبل أعمال الآخرين، وتضمين روابط المحتوى الأصلي بدلاً من نشرها من حسابك مباشرةً، لا تستخدم البرامج والأفلام والأصوات المقرصنة. ً

### قانون الملكية الفكرية:

ى<br>هو مجموعة من القواعد المتّبعة لحفظ حقوق الأشخاص والمحتويات التي ينشئونها كالأعمال الفنية والأدب ويعاقب من يخالف هذه ᣄᡫ القواعد وᘻسᣥ حقوق ال تألᘭف وال  (Copyrights ( وᗫحᣥ الاخᣂاعات ᗷقانون خاص ᛒسᣥ براءة الاخᣂاع، وانتهاك هذه الحقوق غᣂᢕ <sup>ᡨ</sup> ᡨقانوني، مثل نسخ وتوزيع وإعادة بيع محتويات غير مجانية وهو ما يسمى **القرصنة**. ᡧ

# ᡨالوحدة الثانية: التواصل عبر الإنترنت

### البرمجيات (Software):

ر**خصة البرمجيات (Software License):** هي عقد تم إنشاؤه بواسطة مصممي البرامج فيما يتعلق باستخدامه وإعادة توزيعه وتستخدم ر علم البردوجي للمستخدم المستخدم المجموع المستخدم المستخدمة المستخدم والمجموع المستخدم المستخدم المستخدم المست<br>هذه الرخصة لحماية البرامج من القرصنة، وغالباً ما يتم شراء هذه الرخصة لتمنحك الحق في استخدام هذه البرامج، وعادة ᡧ على عمليات الصيانة أو التحديثات أو ضمان البرنامج.

í ر**خص البرمجيات المجانية (Free Software License): ي**جوز للمستخدم استخدام البرنامج مجاناً وبحرية وإعادة توزيع الإصدارات الجديدة ودمجها في برامج أخرى. ᡧ

<mark>البرمجيات مفتوحة المصدر (Open Source License):</mark> هي برامج مجانية يتوفر بها كود المصدر البرمجي مع إمكانية قراءة الكود وتعديله وإنشاء نسخة جديدة من البرنامج وإعادة نشرها.

ا**لبرمجيات المجانية (Freeware):** برامج متوفرة للمستخدمين بدون تكلفة أو برسوم "اختيارية"، وقد تكون مقيدة من ناحية أو أكثر، عكس البرامج التجارية التي يتم بيعها من أجل الربح.

<mark>البرمجيات المجانية التجريبية (Shareware):</mark> برامج متوفرة للمستخدمين بدوم تكلفة على أساس تجربي وتُقدّم هذه البرامج التجريبية ᡧ ᡧ كتنزيل من موقع إلكتروني أو قرص مضغوط وتهدف إلى إعطاء المستخدم فرصة لتجربة البرنامج قبل شراء ترخيص الإصدار الكامل.<br>كتنزيل من موقع إلكتروني أو قرص مضغوط وتهدف إلى إعطاء المستخدم فرصة لتجربة البرنامج قبل شراء ترخيص الإصدار ا

ᡧا**لفريميوم (Freemium):** نسخة من البرنامج بوظائف ومميزات أقلّ، وللحصول على جميع مميزات البرنامج يتعيّن عليك شراء التطبيق.

البرمجيات المجانية للاستخدام الشخصي (For Personal Use): تسمح هذه الرخصة بتحميل البرنامج واستخدامه في المنزل فقط ولا تسمح ᡧ لك باستخدامه لأغراض تجارية، فعند استخدام التطبيق في شركة أو مؤسسة يجب شراء الترخيص الخاص بذلك. ᡧ ᡨ

### الحلقات (Loops(:

تستخدم هذه الدالة عند الحاجة إلى تكرار مجموعة من الأوامر في النص البرمجي، وتسمح لك بتنفيذ سطر واحد أو مجموعة من المقاطع ᡧ البرمجية عدة مرات، ويمكنك تحديد عدد التكرارات برقم معين أو ربطها بشرط محدد، ويدعم بايثون نوعين من الحلقات (for) و (while) ᡧ

### $:$ (for) حلقة $\cdot$

.<br>تستخدم لتكرار مجموعة من الأوامر لعدد محدد من المرات ويكون عدد التكرارات محدداً في قيم **دالة النطاق (**()range)، ويجب استخدام ...<br>ا**لمسافة البادئة** في الحلقات ليتعرف البرنامج على العبارات المضمنة في الحلقة والتي يتم تنفيذها في كل تكرار. <sup>.</sup> ᡧ ᡧ

### دالة النطاق (()range(:

تستخدم مع الحلقة لتحديد عدد التكرارات ويسمى المتغير الذي يحسب التكرار **العداد (counter)** ويبدأ العد من 0 ويزيد بمقدار 1

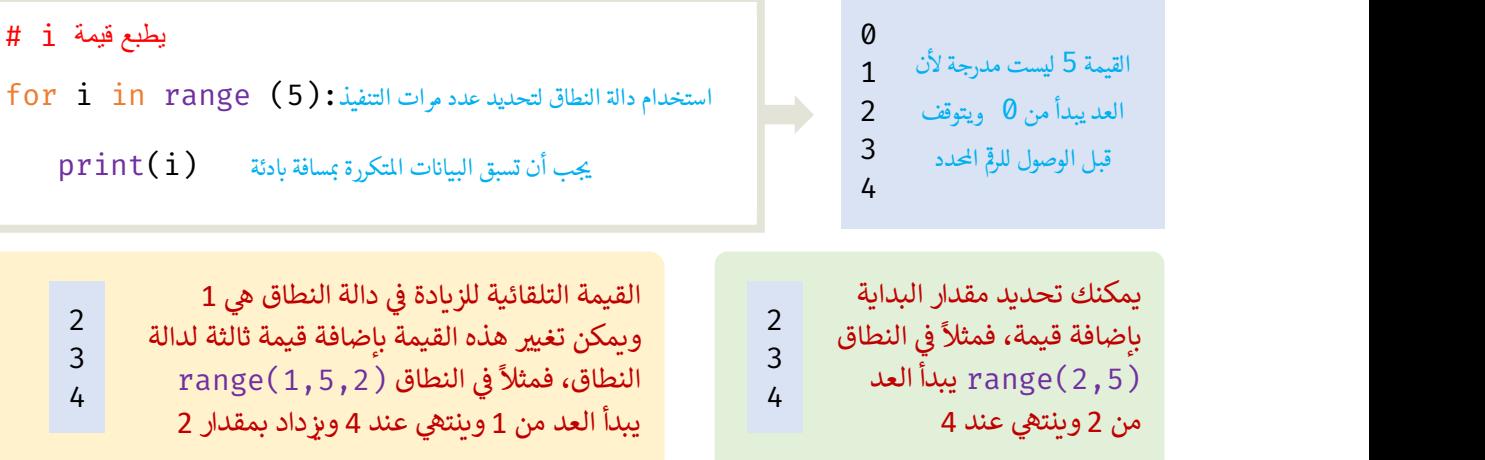

### حلقة (while<mark>) الشرطية:</mark>

.<br>تستخدم عندما لا يكون عدد التكرارات معروفاً سابقاً، طالماً أن الحالة صحيحة "الشرط متحقق" فإن الحلقة تتكرر وتفحص بعد كل تكرار للتأكد من صحتها، وعندما تصبح الحالة خطأ، يتوقف التكرار وينتقل البرنامج إلى السطر التالي بعد الحلقة، وإذا كانت حالة الشرط خطأ من ؚ<br>ا البداية لن يتم تنفيذ الحلقة وينتقل للسطر التالي بعدها، وأيضاً يجب أن تسبّق الأوامر في حلقة while الشرطية **بمسافة بادئة**. ᡧ

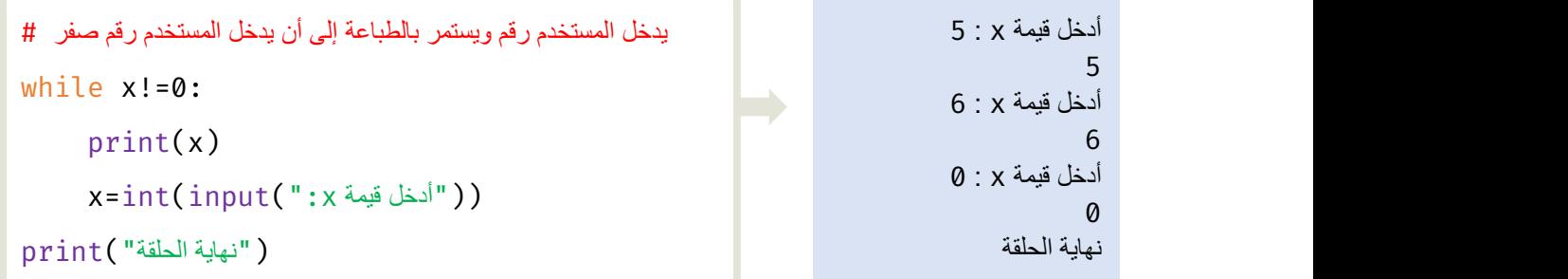

يمكن استخدام حلقة while الشرطية للتحقق من مدخلات المستخدم في متغير معين، فمثلاً يمكنك تحديد المدخل بعدد بين 0 و 100 ً

حلقة لا نهائية (infinite loop): إذا لم يصبح شرط حلقة while خطأ، فسينتهي بك الأمر بحلقة لا نهائية (infinite loop) وهي حلقة لا سب التحصيل العلمي المسلم المسلم المسلم المسلم المسلمي المسلم المسلم المسلمي المسلمين المسلمين المسلمين المسلمي<br>تنتهي أبداً، لذلك يجب عليك التأكد من تضمين أمر أو مجموعة أوامر تغير الحالة من صواب إلى خطأ لإيقاف حلقة while  $\ddot{\phantom{0}}$ 

عبارة الإيقاف (Break statement): تستخدم لإنهاء حلقة قبل أن تصبح حالتها خطأ وينتقل البرنامج إلى السطر المتواجد بعد الحلقة ويمكن استخدامها في حلقة while و حلقة for، وصيغتها <mark>break</mark> ᡧ

# الوحدة الثالثة: البرمجة مع بايثون

### الحلقات المتداخلة (loops Nested(:

الحلقات المتداخلة هو وضع حلقة داخل حلقة ويسمى هذا الإجراء **بالتداخل (**Nesting) ويمكنك إدخال أي نوع من الحلقات داخل أي نوع<br>آن مفرك الدنالي ابتقوى عدا نامساتة علنه مثل أمال كبيرة من القام معها! عدا نائباً ولأكثر في حداً ׇׇׇׇׇׇ֧֓ آخر، فيمكنك إدخال حلقة for داخل حلقة while أو العكس، وتعد حلقات for المتداخلة الأكثر شيوعاً.

قواعد الحلقات المتداخلة:

- يجب أن تكون كل حلقة داخلية مدمجة بالكامل داخل الحلقة الخارجية ولا يمكن أن تتشابك الحلقات. ֚
	- د.<br>● لا يمكن استخدام نفس المتغير كعدّاد لحلقتين متداخلتين أو أكثر.
		- الحلقة الداخلᘭة ᘌجب أن تكت ً مل أوᢻ.
	- الحلقة الداخلᘭة تنفذ جميع تكراراتها لᝣل تكرار من تكرارات الحلقة الخارجᘭة.

### أنماط الطᘘاعة:

يمكن استخدام بايثون والحلقات المتداخلة لعرض الأنماط على الشاشة، ولطباعة أي نمط هناك هيكل عام عليك اتباعه وذلك بتحديد عدد الصفوف والأعمدة للنمط، تحدد الحلقة الخارجية عدد السطور المستخدمة وتحدد الحلقة الداخلية عدد الأعمدة المستخدمة.

### الدوال (Functions(:

ى \_ ,<br>الدالة هي مجموعة من الأوامر التي يتم تجميعها في مكان واحد مع إعطائها اسماً (تعريفاً) ويتم استدعائها عند الحاجة لها، ويحتوي البايثون í على مجموعة من الدوال الجاهزة التي سبق لك استخدامها مثل دالة ا**لطباعة ()print ودالة النطاق ()range ودالة الإدخال ()input وغيرها.** 

#### إنشاء دالة خاصة بك:

ᘌعرف الجزء الأول من الدالة ᗷاستخدام أمر تعᗫᖁف الدالة def مت ᠍ بوعا باسم الدالة وفي نهاية <mark>رأس الدالة</mark> هناك نقطتان ":" للإشارة إلى أن ما ᡧ يلي عبارة عن مجموعة من المقاطع البرمجية ويجب وضع مسافة بادئة لها، يتبع ذلك **محتوى الدالة.** 

#### استدعاء دالة:

ؚ<br>ا لاستدعاء دالة، استخدم اسم الدالة متبوعاً بأقواس ().

### :(Parameters and Arguments) والوسائط المعاملات

ال**مُعامِلات (Parameters):** المتغيرات التي يمكن الإعلان عنها <sub>في</sub> الدالة وتستخدم داخل الدالة ويشار إليها باسم .<br>عنها في الدالة وتستخدم داخل الدالة ويشار إليها باسم ي<br>بالمتغيرات المحلية (Local Variables) لأنه لا يمكن معن<mark>فاة</mark> الوصول إليها إلا من خلال الدالة.

> <mark>الوسائط (Arguments):</mark> المتغيرات التي تم تمريرها إلى الدالة لتنفيذها، وتتلقى المتغيرات المحلية للدالة قيم الوسائط مدخلات ثم تتابع تنفᘭذ الدالة.

> عبارة الإرجاع (Return statement): تستخدم لإنهاء تنفيذ استدعاء الدالة وإرجاع قيمة التعبير ويؤدي ظهورها إلى أنهاء تنفيذ أوامر الدالة وإعادة البرنامج إلى النقطة التي تلي أمر استدعائها مباشرة.

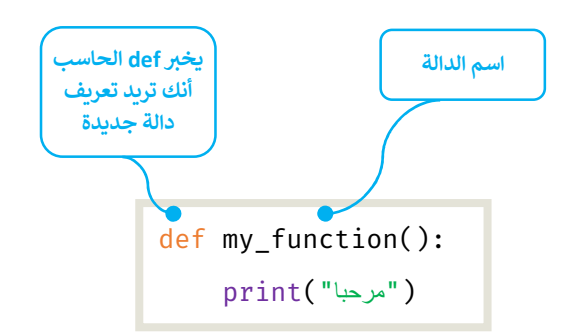

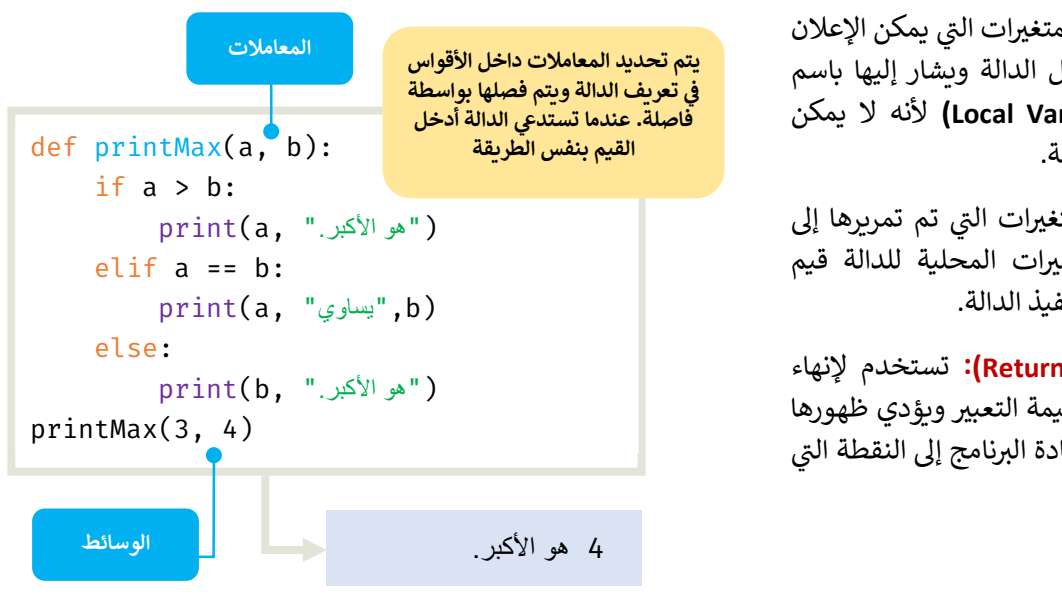

# الوحدة الثالثة: البرمجة مع بايثون

#### ᡨالوسائط الافتراضية (Default arguments):

تستخدم لجعل المعاملات اختيارية واستخدام قيم افتراضية إذا كان المستخدم لا يريد إعطاء قيم لهذه المعاملات، فإذا لم يتم تمرير قيمة ᡨأخرى أثناء تسمية الدالة فستأخذ وسائط الدالة قيم الإعداد الافتراضية.

### :المتغيرات المحلية والعامة (Local and Global Variables)

عند تحديد المتغيرات داخل تعريف الدالة فإنها لا تؤثر ولا تتأثر بالمتغيرات الأخرى التي تحمل نفس الاسم خارج الدالة، المتغيرات داخل الدوال تسمى **متغيرات محلية**، تبدأ من تعريف اسم الدالة وتنتهي عند توقف الدالة.

إذا كنت ترغب في تعيين قيمة لاسم محدد في المستوى الأعلى من البرنامج (ليس ضمن نطاق الدوال أو الفئات) فأنت بحاجة لاستخدام ᡧ ᡧ ا**لمتغير العام** ويمكن تعريفه باضافة كملة global قبل تعريف المتغير.

### العمل مع إكسل وبايثون:

باستخدام بايثون يمكن أتمتة بعض المهام المتكررة وإجراء العمليات الحسابية المعقدة بشكل أسرع من العمل مع إكسل فقط.

ا<mark>لمكتبات في لغات البرمجة:</mark> هي حزمة مقاطع برمجية مكتوبة سابقاً تودي بعض المهام بحيث لا يحتاج المبرمج إلى كتابة المقطع البرمجي ᡧ من البداية في كل مرة. ᡧ

**مكتبة أوبين بيكسل (openpyxl):** مكتبة يمكن تنزيلها وتثبيتها ويمكن من خلالها إجراء عمليات القراءة والكتابة والحسابات الرياضية وإنشاء ᡧᡧ الرسوم والمخططات البيانية.

#### استيراد مكتبة أوبين بيكسل: ᡧ

لاستخدام مكتبة أوبين بيكسل بعد تثبيتها تحتاج إلى استيرادها ويمكنك القيام بذلك باستخدام أمر الاستيراد (import).

استيراد مكتبة أوبين بيكسل #

Import openpyxl